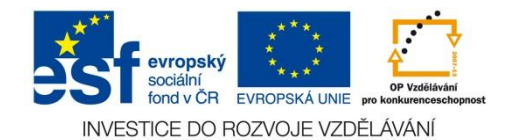

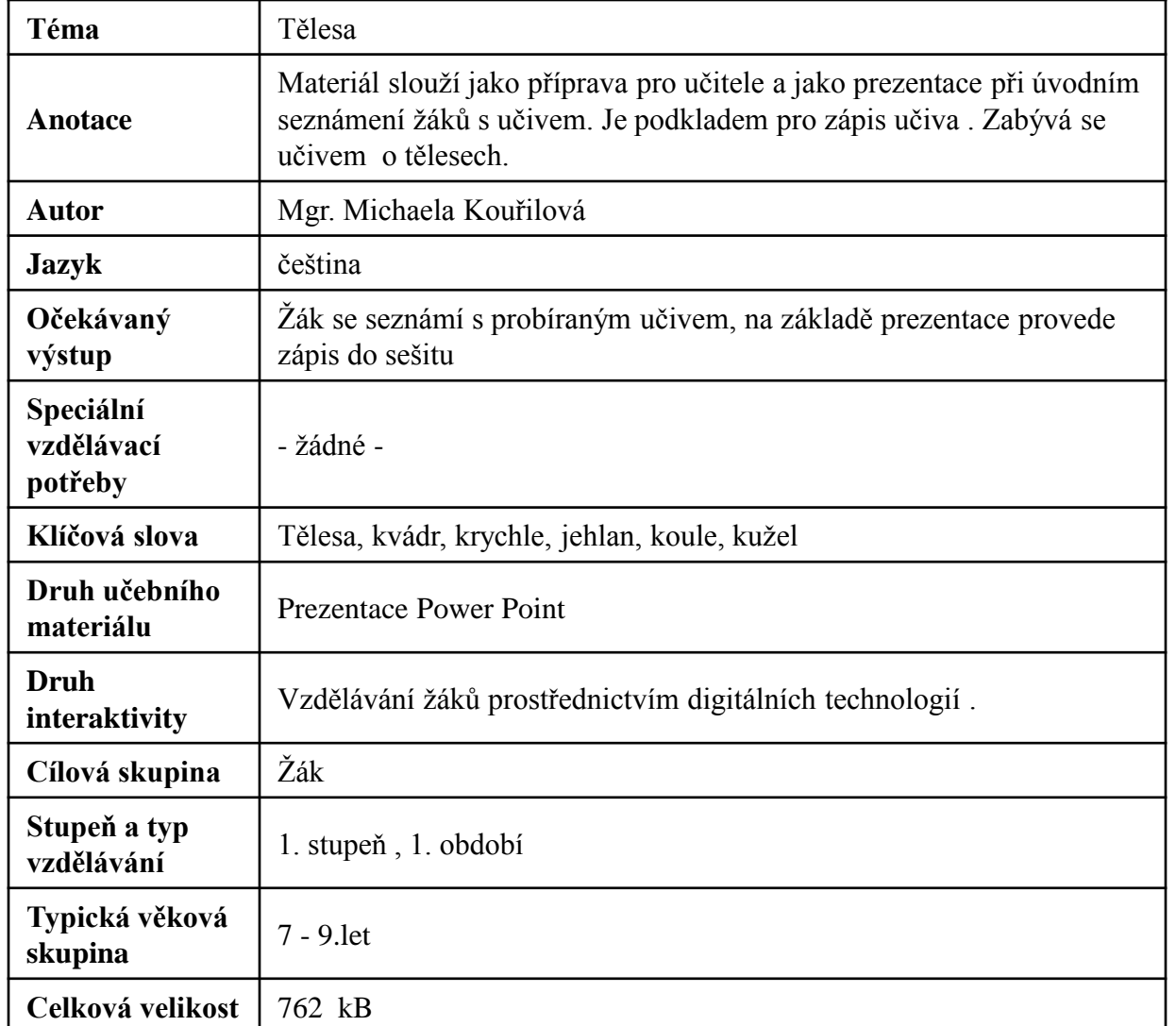

- [http://office.microsoft.com/cs-cz/images/results.aspx?ex=2&qu=koule#ai:MP900386762|mt:0|](http://office.microsoft.com/cs-cz/images/results.aspx?ex=2&qu=koule)
- [http://office.microsoft.com/cs-cz/images/results.aspx?qu=pyramida&ctt=1#ai:MP900403304|mt:0|](http://office.microsoft.com/cs-cz/images/results.aspx?qu=pyramida&ctt=1)
- [http://office.microsoft.com/cs-cz/images/results.aspx?qu=ku%C5%BEele#ai:MC900333162|](http://office.microsoft.com/cs-cz/images/results.aspx?qu=ku%C5%BEele)
- [http://office.microsoft.com/cs-cz/images/results.aspx?qu=plechovka&ex=1#ai:MC900440382|](http://office.microsoft.com/cs-cz/images/results.aspx?qu=plechovka&ex=1)
- [http://office.microsoft.com/cs-cz/images/results.aspx?qu=koule&ex=1#ai:MP900315546|](http://office.microsoft.com/cs-cz/images/results.aspx?qu=koule&ex=1)
- [http://office.microsoft.com/cs-cz/images/results.aspx?qu=krabice&ex=1#ai:MP900400679|](http://office.microsoft.com/cs-cz/images/results.aspx?qu=krabice&ex=1)
- [http://office.microsoft.com/cs-cz/images/results.aspx?qu=kostka&ex=1#ai:MP900438715|](http://office.microsoft.com/cs-cz/images/results.aspx?qu=kostka&ex=1)

# **KRYCHLE VRCHOL STĚNA HRANA**

## **Krychle má:**

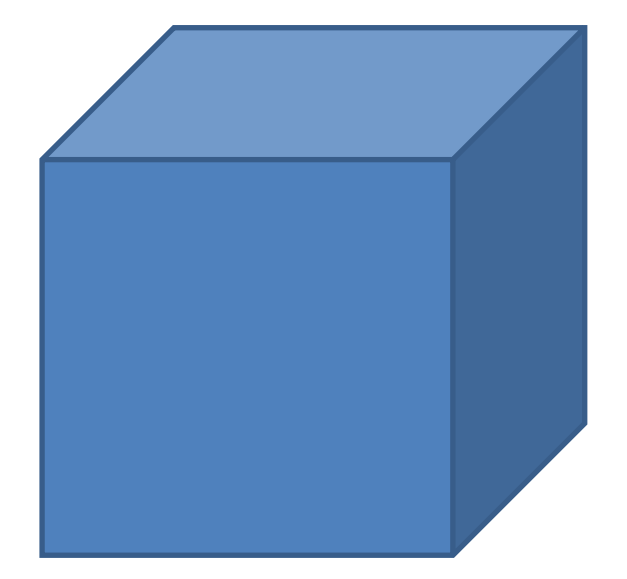

- **8 vrcholů**
- **6 stěn**
- **12 hran**

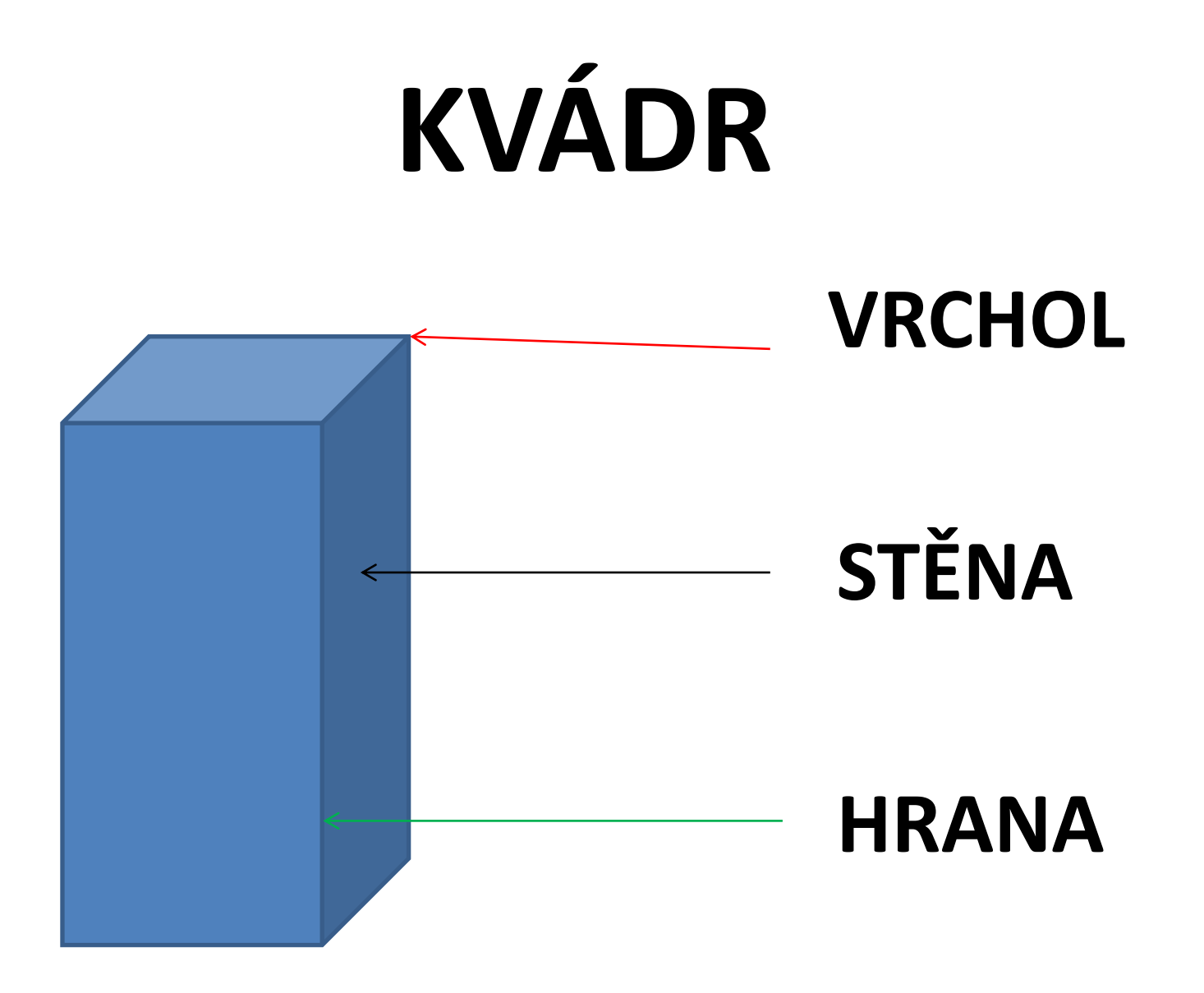

### **Kvádr má:**

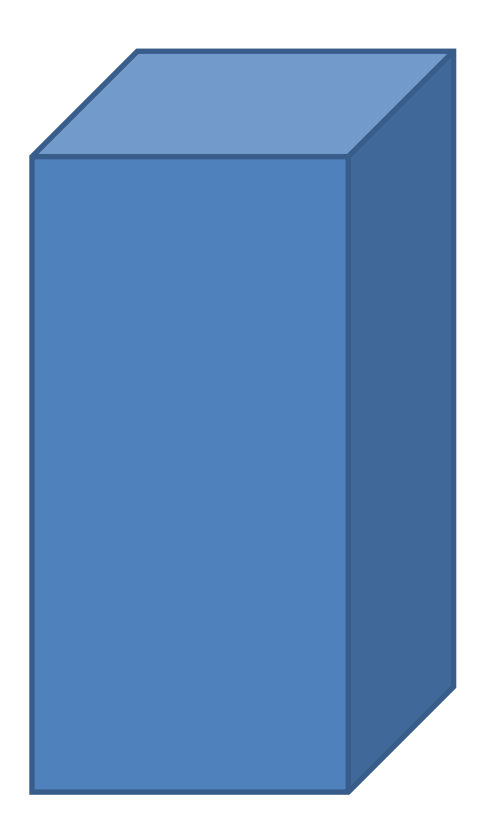

- **8 vrcholů**
- **6 stěn**
- **12 hran**

#### **Poznáš tato tělesa:**

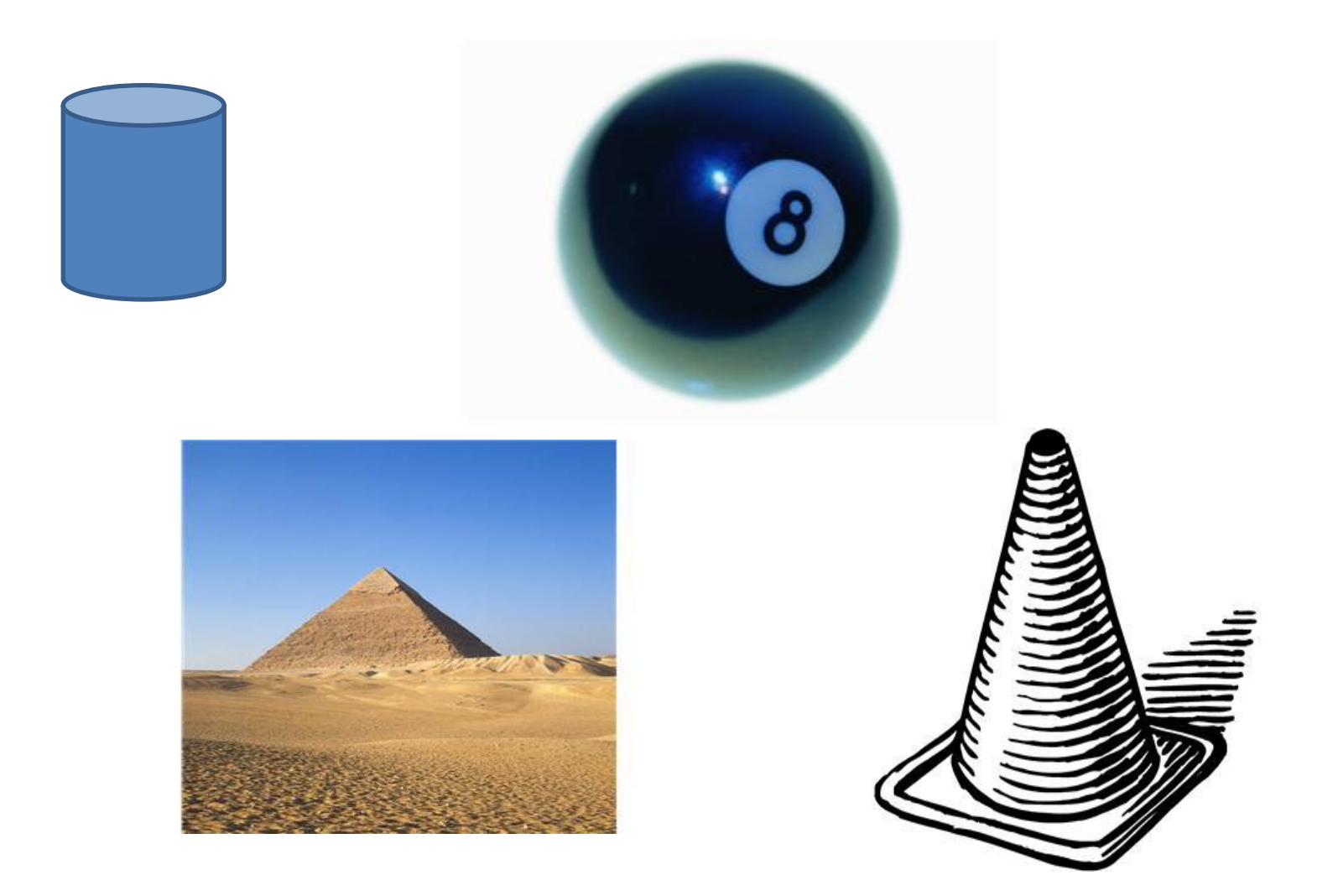

#### **VÁLEC**

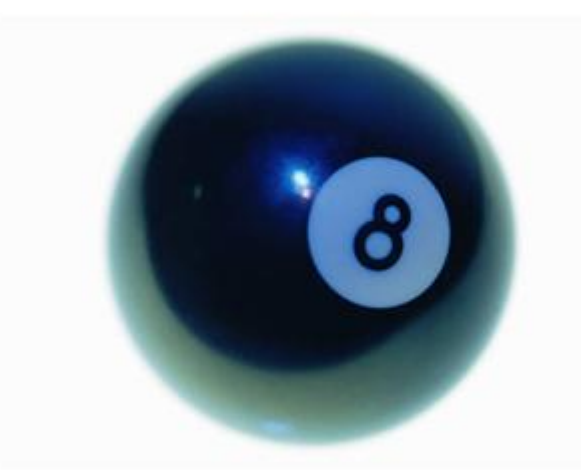

#### **KOULE**

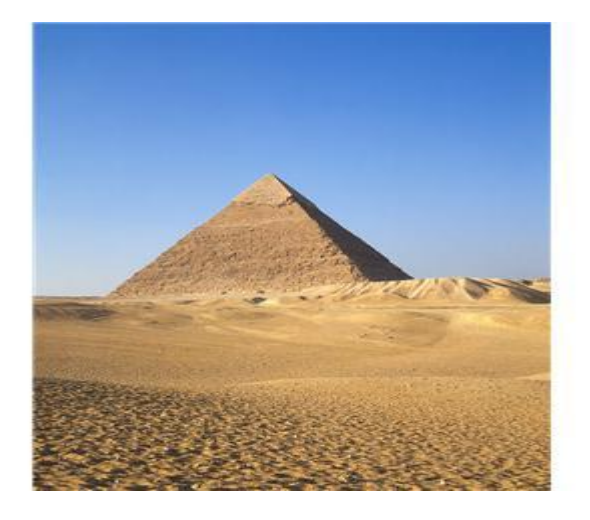

**JEHLAN** 

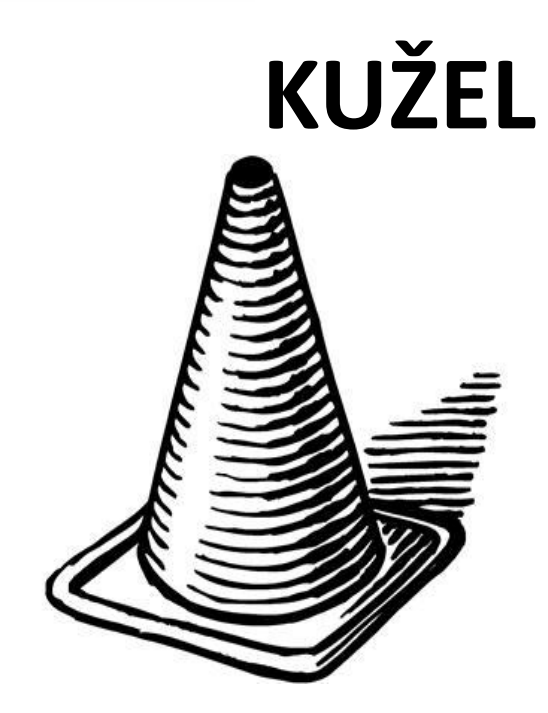

## **Jaké tvary mají tyto předměty?**

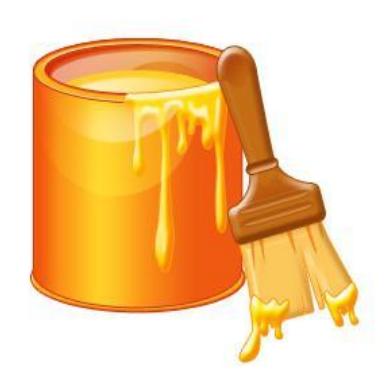

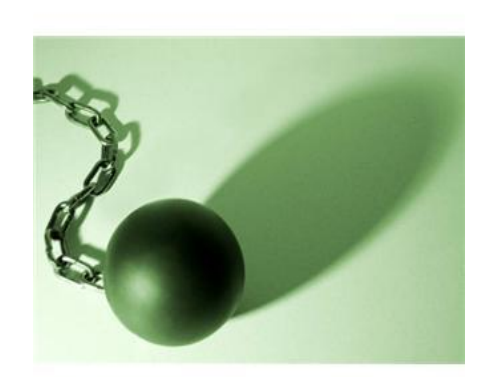

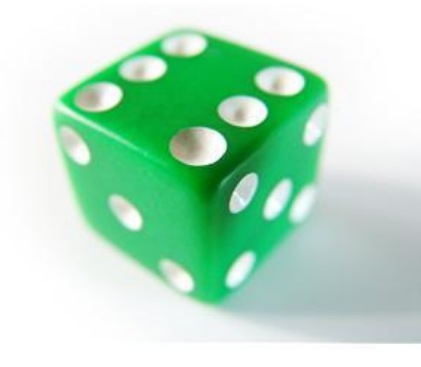

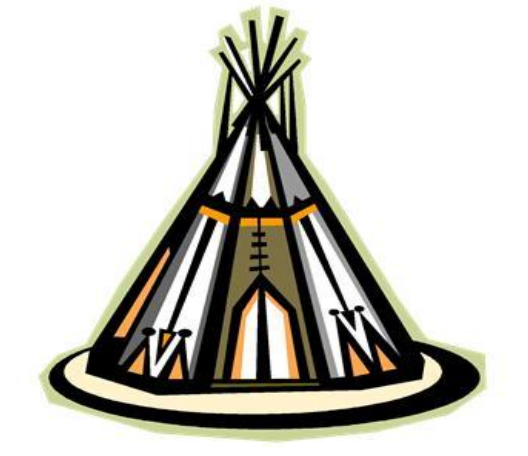

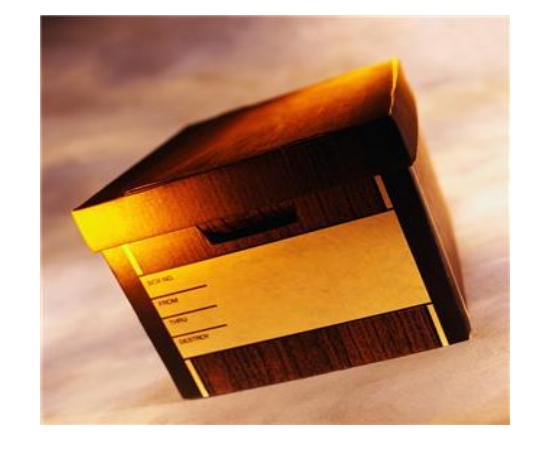